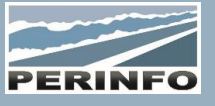

# GESTION FINANCIERE « TRANSPORT »

#### **Objectif**

- Suivre la relation financière,
- Facturer les commandes occasionnelles, les contrats réguliers et les OR's
- Réaliser les relances financières et les transferts comptables

### **Pré-requis**

• Connaissance des pratiques financières internes, de la gestion commerciale, d'exploitation, de l'atelier et des modules annexes selon les factures à émettre

## **Tarif**

- $\bullet$  A partir de 950 € HT /J (prix hors frais de déplacement)
- Pour en savoir plus, nous consulter : info@perinfo.eu

## **Délai d'accès**

- Horaires et dates à définir avec le client
- Réponse sous 8 jours

#### **Matériel utilisé**

- 1 poste de travail par participant
- Vidéoprojecteur ou écran de télévision

## **Méthode pédagogique**

• Mise en application avec études de cas Questions/Réponses

#### **Encadrement**

• Formation assurée par un consultant expert

## Dictionnaire commercial

- Clés commerciales, Activités, Prestations
- Destination, Lieux, Nature de transport, de demande…

## Contrat Régulier

- Création/modification d'un contrat
- Données générales du contrat référence du contrat, client, date de validité, établissement, périodicité de facturation, devise, TVA, imputation comptable, saisie HT ou TTC
- Segments constitutifs du contrat
- Paramètres financiers du contrat : Montant forfaitaire, au km, à l'heure
- Montants différents, révision du prix des contrats en montant en %age
- Intégration du planning par période (nb de segments effectués au planning)
- Historique (modifications du réalisé et rappel des dossiers de facturation effectués)
- Facturation des données dans le dossier et choix des prestations par raison d'annulation
- Recherche des dossiers

## Facturation des commandes occasionnelles

- Facture des prestations, par la commande ou le dossier,
- Acompte, encaissements
- Historique des factures, réédition, pré–facture

## Facturation des Ordres de Réparations

- OR Facturable ou non, Client
- Taux de main d'œuvre
- Prestations d'atelier

## **Public concerné**

• Service Financier

## **Durée**

• 1 jour (7 heures)

## **Modalité d'accès**

- Formation sur site ou en téléformation
- De 1 à 6 stagiaires

### **Info PSH**

• Les personnes atteintes de handicap souhaitant suivre cette formation sont invitées à nous contacter directement, afin d'étudier ensemble les possibilités d'accueil et d'accompagnement de formation.

• Référent handicap : Catherine LEBORGNE rh-groupe@achatsolutions.fr

## **Evaluation- validation**

- Mises en situation pendant la formation
- Evaluation des acquis de la formation via QCM
- Evaluation de la satisfaction des stagiaires sur le déroulement de la formation via un questionnaire
- Suivi de l'envoi automatique d'une attestation de formation

## Dossier de facturation

• Création/modification d'un dossier manuellement, par le biais d'une commande, d'un contrat régulier ou d'un Ordre de Réparation (OR)

- Facturation d'un dossier avec prestations
- Facturation d'un dossier venant d'une commande, d'un contrat régulier ou d'un OR
- Devise, échéance, type de facturation, adresse de facturation, second payeur, observations
- Acompte
- Historique facture, réédition, pré-facture (pro-format), sélection de ligne, récupération des lignes de facture
- Edition des listes des dossiers, du détail du dossier et des titres de recettes, envoie par mail au client (composant d'édition)
- Recherche dossier (Recherche par multicritères)

## Comptabilité auxiliaire

- Réalisation d'un encaissement, répartition de l'encaissement sur 1 ou plusieurs factures
- Enregistrement d'un décaissement
- Paramétrage des zones obligatoires selon le moyen de paiement
- Récupération d'une facture ou d'un avoir
- Recherche des encaissements, décaissements, factures et avoirs par liste

• Edition du Journal des opérations clients, des mouvements financiers, des factures en cours et échues, des balances client et agée, des commissions clients (module des missions) Edition du tableau bord client, des relances client, des bons de commissions (module des missions) et remises en banques,

• Paramétrage et réalisation du transfert comptable factures, financier et achats (options)

• Paramétrage et réalisation de l'import des encaissements (option)

**PERINFO - Groupe Achat Solutions - 1 rue de Metzeral - 67100 Strasbourg** Tél : 03.88.10.56.70 - Fax : 03.88.10.56.71 - www.perinfo.eu / info@perinfo.eu SAS au capital de 500 000 € // R.C.S Montpellier 494 002 389 // SIRET 494 002 389 000 42